# **BAB 3**

# **METODE PENELITIAN**

#### **3.1 Jenis Penelitian**

Penelitian ini dirancang dengan desain penelitian kuantitatif kausalitas. Sugiyono (2014), menuturkan metode penelitian kuantitatif dapat diartikan sebagai metode penelitian yang berlandaskan pada filsafat positivisme, digunakan untuk meneliti pada populasi atau sampel tertentu. Penelitian ini menggunakan metode survei, yaitu suatu teknik yang digunakan untuk menerima data dari kawasan tertentu yang alamiah (bukan buatan), namun peneliti melakukakan pada Pengumpulan data, contohnya menggunakan atau mengedarkan kuesioner. Dengan ini pengujian hipotesis memungkinkan akan memperoleh suatu kesimpulan.

## **3.2 Populasi dan Sampel Penelitian**

#### **3.2.1** Populasi

Populasi adalah wilayah generalisasi yang terdiri atas subyek yang mempunyai kuanitas dan karakteristik tertentu yang ditetapkan oleh peneliti untuk dipelajari dan kemudian ditarik kesimpulannya (Sugiyono, 2016). Populasi dari penelitian ini adalah konsumen dari PT Metro Mesin Mendunia.

Menurut Sugiyono (2017), populasi dibedakan menjadi dua jenis yaitu populasi sampling atau populasi penelitian dan populasi sasaran atau target populasi. Populasi sasaran memiliki ukuran yang lebih besar dibandingkan dengan populasi sampling. Yang dimaksud populasi sampling yaitu unit analisis yang memberikan keterangan atau data yang diperlukan oleh suatu studi atau penelitian. Sedangkan populasi sasaran adalah seluruh unit analisis yang berada dalam wilayah penelitian.

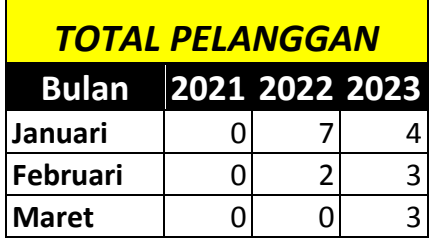

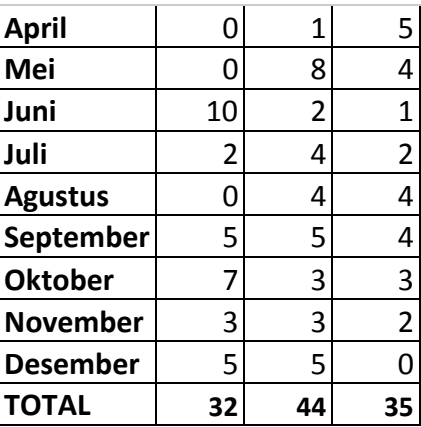

Sumber : Metro Mesin Mendunia (2023)

# **Tabel 3.1 Tabel Total Pelanggan PT Metro Mesin Mendunia**

Pada penelitian ini, populasi yang digunakan adalah seluruh konsumen PT Metro Mesin Mendunia yang berjumlah 111 pelanggan dan telah melakukan interaksi, membeli dan menggunakan produk mesin dari PT Metro Mesin Mendunia.

## **3.2.2** Sampel

Pemilihan konsumen sebagai sampel (responden) dalam penelitian ini menggunakan Teknik *Pursposive Sampling* yaitu Teknik penentuan sampel dengan pertimbangan tertentu, Sugiyono (2017). Pertimbangan tertentu dimaksudkan dalam pemilihan responden memiliki ciri-ciri tertentu, yaitu konsumen yang sudah melakukan pembelian dan telah melakukan interaksi, membeli dan menggunakan produk mesin dari PT Metro Mesin Mendunia.

Penentuan jumlah sampel yang digunakan dalam penelitian ini ditentukan dengan menggunakan rumus Slovin. Menurut Aloysius Rangga Aditya Nalendra, dkk (2021), rumus Slovin adalah formula untuk menghitung jumlah sampel minimal jika perilaku sebuah populasi belum diketahui secara pasti. Besaran sampel penelitian dengan rumus Slovin ditentukan lewat nilai tingkat kesalahan. Dimana semakin besar tingkat kesalahan yang digunakan, maka semakin kecil jumlah sampel yang diambil. Berikut merupakan rumus Slovin :

 $\mathbf{n} = \mathbf{N}$  $1 + Ne^2$ Keterangan:  $n =$  sampel  $N =$  populasi e = batas toleransi kesalahan (error tolerance) Batas Toleransi Kesalahan: 1% = Banyak

$$
5\% = Sedang
$$
  

$$
10\% = Sedikit
$$

Berdasarkan jumlah populasi yang ada yaitu 111 orang diambil dari total keseluruhan pelanggan di metro mesin selama 2021-2023 dimana seluruh populasi merupakan perwakilan yang dianggap peneliti memiliki kriteria yang sesuai dengan segmentasi pasar yang digunakan peneliti. Misalnya untuk sebagian responden yaitu bagian pembelian pada suatu perusahaan baik itu developer maupun kontraktor dan juga end-user yang merupakan pembeli dan sekaligus pengguna produk mesin di PT Metro Mesin Mendunia dengan tingkat kesalahan 5%, maka perhitungannya adalah sebagai berikut :

$$
\mathbf{n} = \n\begin{bmatrix}\nN \\
1 + Ne^2\n\end{bmatrix}
$$
\n
$$
\mathbf{n} = 111
$$
\n
$$
1 + 111 (10\%)^2
$$
\n
$$
\mathbf{n} = 111
$$
\n
$$
1 + 111 (0,01)
$$
\n
$$
\mathbf{n} = 52,6066350711
$$

Perhitungan jumlah populasi penelitian sebagai berikut:

**n** = 52,6066350711 atau dibulatkan menjadi 53

Berdasarkan perhitungan diatas, maka jumlah sampel yang ditetapkan sebanyak 53 orang. Jumlah responden tersebut dianggap sudah mewakili untuk memperoleh data penulisan yang mencerminkan keadaan populasi.

Dalam penelitian ini, peneliti menyebarkan angket kuesioner secara langsung kepada seluruh konsumen PT Metro Mesin Mendunia disaat pelanggan melakukan kunjungan tamu di pabrik. Penggunaan angket kuesioner ini bertujuan agar lebih efisien dan efektif dalam pengumpulan data yang dibutuhkan dan peneliti juga bersinggungan langsung dengan pelanggan untuk mengetahui bagaimana keseriusan dan ditujukan langsung ke pelanggan yang bersangkutan.

#### **3.3 Obyek dan Sumber Data Penelitian**

Obyek dalam penelitian ini adalah di Perusahaan Terbuka Metro Mesin Mendunia yang beralamat di Jl. Raya Curungrejo No. 421, RT.08/RW.02, Boro Utara, Curungrejo, Kec. Kepanjen, Malang, Jawa Timur 65163.

Sedangkan Sumber data penelitian ini menggunakan jenis sumber data primer yang berasal dari kuesioner yang dikumpulkan dan diolah oleh peneliti. Dalam penelitian ini, teknik pengumpulan data menggunakan kuesioner yang disebarkan kepada seluruh responden konsumen dari PT Metro Mesin Mendunia sesuai dengan jumlah perhitungan sampel. Kuesioner dalam penelitian ini didasarkan pada daftar pernyataan yang telah disediakan dalam kuesioner untuk memperoleh informasi mengenai variabel yang ada dalam penelitian ini. Dengan memberikan sejumlah pertanyaan yang perlu diisi oleh responden sesuai dengan pilihan yang tersedia dan variabel yang diteliti.

## **3.4 Variabel, Operasionalisasi dan Pengukuran**

**3.4.1** Variabel Penelitian

Variabel Bebas (Independen)

Variabel yang memberikan pengaruh terhadap variabel lain, di dalam penelitian ini variabel bebas yang di gunakan adalah Komunikasi Pemasaran (X1) dan Kualitas Pelayanan (X2)

Variabel Mediasi (Intterverning)

Variabel yang memedisi anara variabel bebas (independen) dan vaiabel terikat (dependen), pada penelitian ini variabel bebasnya adalah Kedekatan Emosional (Z)

Variabel Terikat (Dependen)

Jenis variabel yang digunakan sebagai faktor yang di pengaruhi oleh satu atau banyak variabel lain, pada penelitian ini variabel terikat nya adalah Keputusan Pembelian (Y)

**3.4.2** Definisi Operasional Variabel

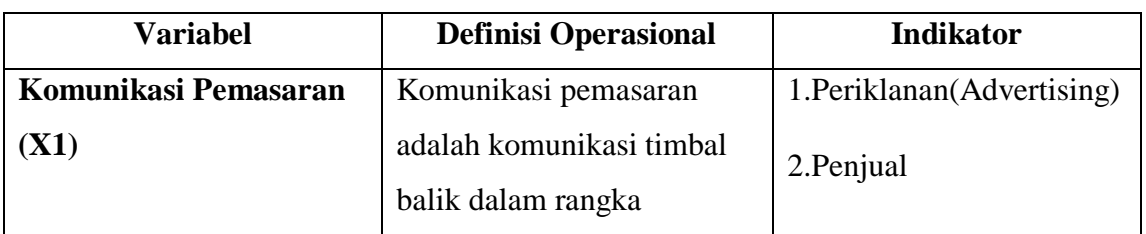

# **Tabel 3.2 Operasional Variabel**

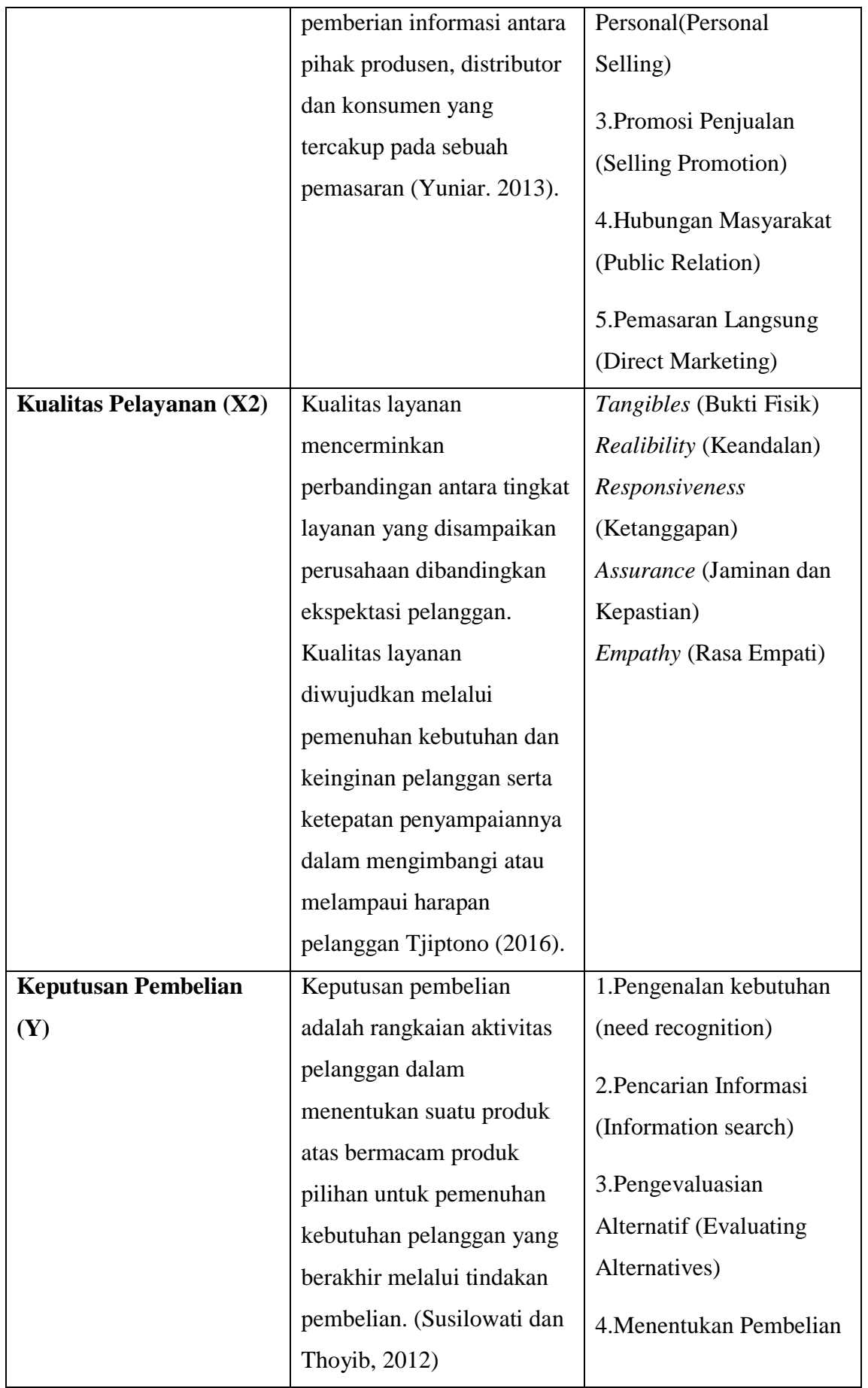

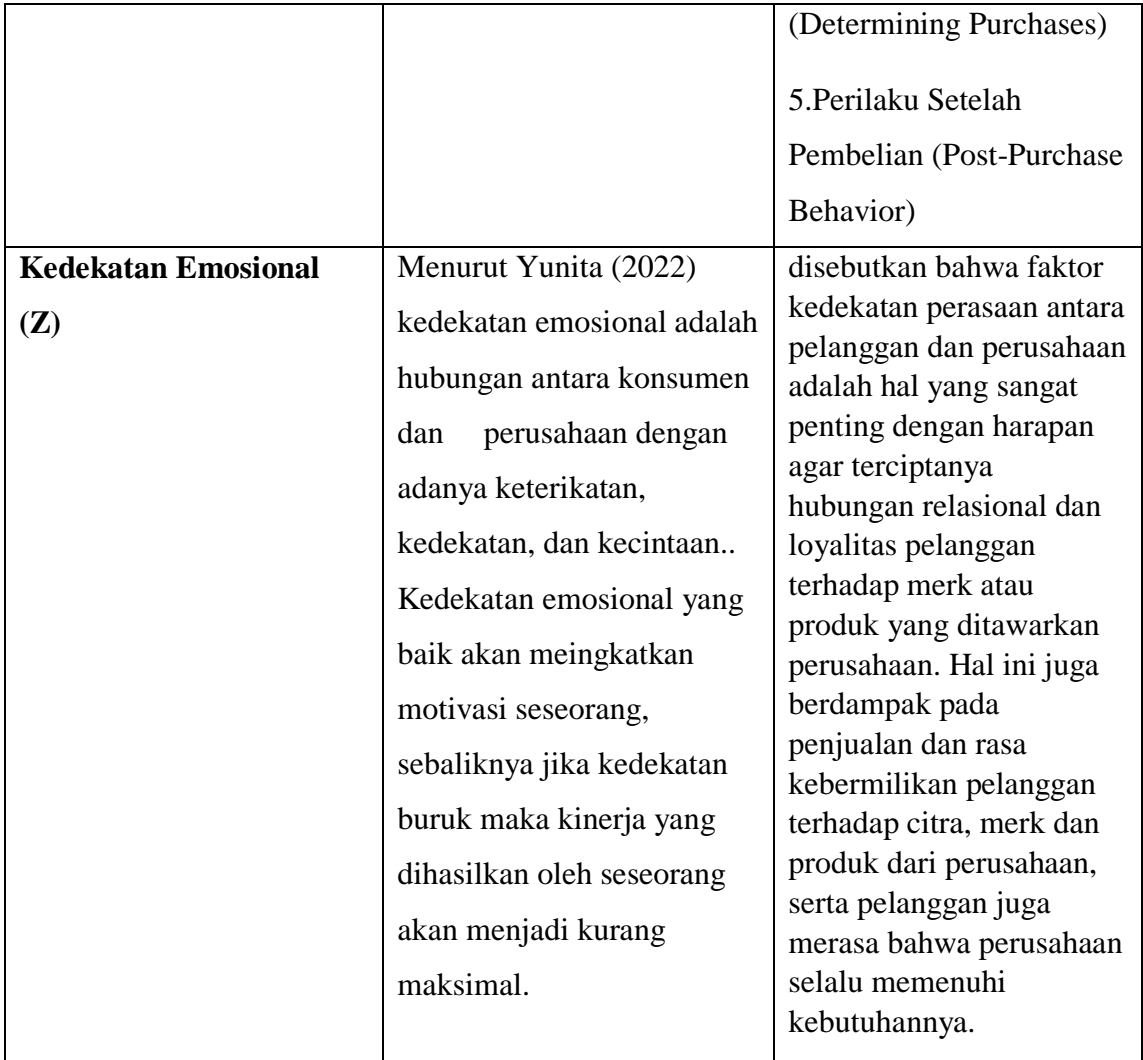

# **3.4.3** Pengukuran Variabel

Untuk mengukur variabel yang digunakan dalam penelitian ini peneliti menggunakan skala dan untuk menghasilkan data yang akurat yaitu dengan menggunakan skala Likert. Skala Likert digunakan untuk mengukur suatu sikap, pendapat, dan persepsi seseorang atau sekelompok orang tentang kejadian atau gejala sosial. Dalam penelitian ini peneliti menggunakan jenis instrumen kuesioner *Google form* dengan pemberian skor sebagai berikut :

Skala Pengukuran:

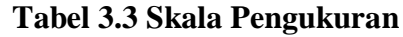

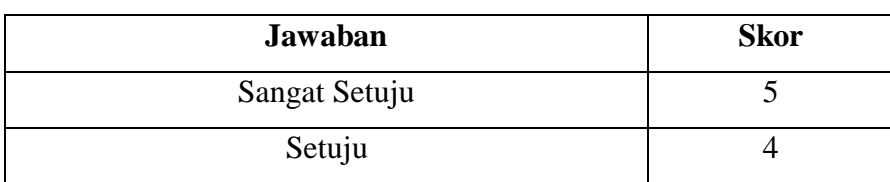

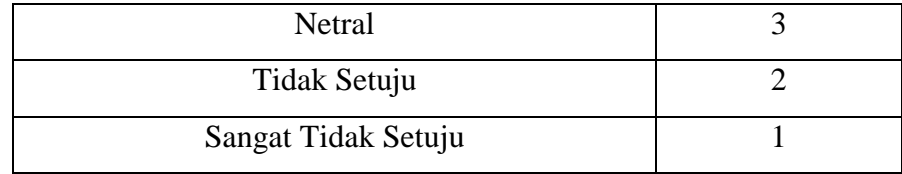

# **3.5 Metode Analisis**

## **3.5.1** *Analisis Deskriptif*

Statistik deskriptif adalah statistik yang berkenaan dengan bagaimana cara mendeskripsikan, menggambarkan, menjabarkan, atau menguraikan data sehingga mudah dipahami. Analisis ini digunakan untuk mendeskripsikan variabel – variabel yang diteliti. Dalam analisis ini, data akan diolah dan kemudian dibahas secara deskriptif. Untuk memudahkan dalam menentukan klasi fikasi kondisi setiap variabelnya, diperlukan perhitungan frekuensi dari setiap item pertanyan yang ada pada kuesioner dan kemudian akan diubah dalam bentuk presentase dengan menggunakan rumus berikut:

$$
\frac{\mathbf{P} = \text{ f } \times 100\%}{N}
$$

Keterangan :  $P = \text{Angka}$  Presentase

 $F =$  Frekuensi yang sedang dicari presentasenya

 $N =$  Jumlah frekuensi atau banyak individu

Data yang telah diolah kemudian ditentukan panjang kelas interval untuk menentukan klasifikasi atau kategori kondisi tiap – tiap variabel. Apabila panjang kelas sudah ditentukan, maka total tiap nilai item dimasukkan ke dalam tiap kelas interval sehingga didapatkan frekuensi tiap kategori yang kemudian dipresentasikan. Rumus interval kelas sebagai berikut:

## **Interval** = data tertinggi – data terendah

Kelas Interval

Keterangan :  $P =$  Interval Kelas  $R =$ Rentang

 $b =$ Banyak Kelas

#### **3.5.2 Pengujian Model dan Hipotesis**

Untuk mendapatkan data-data yang lengkap diperlukan Instrumen untuk memenuhi syarat yang baik yaitu uji validitas *(test of validity*) dan uji Reliabilitas *(test of reliability*).

# *3.5.2.1 Uji Validitas*

Uji validitas adalah suatu ukuran yang menunjukkan seberapa valid suatu instrument penelitian, suatu instrument akan di anggap valid apabila instrumen tersebut mampu menunjukkan data yang tepat dari variabel yang diteliti. Uji validitas pada penelitian ini menggunakan suatu program statistic SPSS 16.0. Metode uji validitas ini dilakukan dengan cara mengkorelasikan hasil dari masing masing nilai item dengan kriteria sebagai berikut :

- Jika r hitung > r tabel (pada taraf signifikan 5%) maka data tersebut dinyatakan valid

- Jika r hitung < r tabel (pada taraf signifikan 5%) maka data tersebut dinyatakan tidak valid

### *3.5.2.2 Uji Realibilitas*

Menurut Ghozali (2013) Disamping wajib valid, instrumen penelitian juga harus dianggap (*reliable*) atau untuk mengetahui konsistensi instrument penelitian. Reliabilitas sebenarnya adalah indera untuk mengukur suatu kuesioner yang artinya indikator dari variabel atau konstruk. Suatu kuesioner dapat dikatakan reliabel atau handal bila jawaban seorang terhadap pertanyaan atau pernyataan ialah konsisten atau stabil dari waktu ke waktu.

Maka semakin tinggi tingkat reliabilitas suatu alat pengukur maka semakin stabil juga alat pengukur tersebut. Pada SPSS 16.0 diberikan fasilitas untuk mengukur reliabilitas menggunakan uji statistik Cronbach Alpha (α), suatu variabel dikatakan reliabel jika memberikan nilai Conbarch Alpha > 0,70 (Agus Prianto, 2019). Rumus yang digunakan dalam Uji Realibilitas sebagai berikut:

$$
\text{Rumus}: r = \left(\frac{k}{k-n}\right) \left(\frac{1-\Sigma a b^2}{a t^2}\right)
$$

Keterangan:

 $r = Realibilitas instrument$  $k =$ Banyaknya butir pertanyaan atau banyaknya soal  $\Sigma$ ab2 = Jumlah Varian butir pertanyaan

at $2 = Varian Total$ 

### **3.5.3 Analisis Regresi**

Metode analisis data yang digunakan pada penelitian ini menggunakan uji t dan determinasi. Data yang akan digunakan dalam penelitian ini akan diolah menggunakan *software Statistical Package for Social Science* (SPSS) 16.0. Adapun penjelasannya sebagai berikut:

### *3.5.3.1 Uji t (Uji Parsial)*

Menurut Imam Ghozali (2013) uji statistik t pada dasarnya memberikan seberapa jauh pengaruh satu variabel independent secara individual dalam menggambarkan variabel dependent. Pengujian dilakukan dengan memakai signifikan level 0,05 ( $\alpha$ =5%). Penerimaan atau penolakan hipotesis dilakukan menggunakan kriteria:

- $\bullet$  Bila nilai signifikan > 0,05 maka hipotesis ditolak (koefisien regresi tidak signifikan). Ini berarti secara parsial variabel independent tidak memiliki pengaruh secara signifikan terhadap variabel dependent.
- $\bullet$  Bila nilai signifikan  $\leq 0.05$  maka hipotesis diterima (koefisien regresi signifikan). Ini berarti secara parsial variabel independent tersebut memiliki impak yang signifikan terhadap variabel dependent (Agus Prianto, 2019).

# 3.5.3.2 Koefisien Determinasi  $(R^2)$

Menurut Abdurrahman, Dkk. (2011) koefisien determinasi merupakan kuadrat dari koefisien korelasi  $(R^2)$  yang berkaitan dengan variabel bebas dan variabel terikat. Secara umum dikatakan bahwa  $R^2$  merupakan kuadrat korelasi antara yang digunakan sebagai *predictor* dan variabel yang memberikan *response*. Koefisien determinasi digunakan sebagai upaya melihat besarnya pengaruh variabel bebas terhadap variabel terikat. Rentang nilai koefisien determinasi adalah 0 − 1 dengan asumsi ( $0 < R^2 > 1$ ). Apabila koefisien determinasi memiliki nilai yang kecil dapat dikatakan kemampuan variabel independen dalam menjelaskan variasi variabel dependen terbatas. Begitu pula sebaliknya, apabila koefisien determinasi memiliki hasil mendekati 1 dapat dikatakan variasi variabel independen hampir dapat memberikan informasi maupun instruksi yang dibutuhkan untuk memprediksi variasi variabel dependen. Semakin tinggi  $R^2$  atau mendekati satu maka model yang digunakan semakin baik (Larasati & Gilang, 2016).

**3.5.4 Analisis Jalur (Path Analisys)**

Analisis jalur adalah suatu teknik pengembangan dari regresi linear berganda. Teknik ini digunakan untuk menguji besarnya sumbangan (kontribusi) yang ditunjukkan oleh koefisien jalur pada setiap diagram jalur dari hubungan kausal antar variabel X1, X2 dan X3 terhadap Y serta dampaknya terhadap Z. (Sugiyono, 2019)

Analisis Jalur adalah alat untuk eksplanasi atau faktor determinan yang dapat digunakan untuk menentukan variabel mana yang berpengaruh dominan atau jalur mana yang berpengaruh lebih kuat (Solimun, 2002). Dengan analisis jalur dapat diketahui akibat langsung dan tidak langsung antar variabel. Akibat langsung berarti arah hubungan antara dua variabel langsung tanpa melewati variabel yang lain, sementara hubungan tidak langsung harus melewati variabel yang lain (Solimun, 2002).

Sebelum mealakukan analisis, hendaknya diperhatikan beberapa asumsi sebagai berikut:

- 1. Hubungan antar variabel haruslah linier dan aditif.
- 2. Semua variabel residu tak punya korelasi satu sama lain.
- 3. Pola hubungan antar variabel adalah *rekursif* atau hubungan yang tidak melibatkan arah pengaruh yang timbal balik.
- 4. Tingkat pengukuran semua variabel sekurang-kurangnya adalah interval (Solimun, 2002).

Menurut Sugiyono (2019), model – model dari *path analysis* antara lain :

1. Diagram Jalur

Pada saat melakukan analisis jalur, disarankan untuk terlebih dahulu menggambarkan secara dragmatik struktur hubungan kausal antara variabel penyebab dan variabel akibat. Diagram ini disebut diagram jalur (*path* diagram), dan bentuknya ditentukan oleh teoritik yang berasal dari kerangka pikir tertentu (Somantri dan Mohidin, 2006). Diagram jalur merupakan gambar yang meragakan struktur hubungan kausal antara variabel bebas dengan variabel terikat. Sebuah diagram jalur, tanda panah berujung ganda menunjukkan hubungan korelasional dan tanda panah satu arah menunjukkan hubungan kausal atau pengaruh langsung dari variabel bebas (*eksogen*) X terhadap variabel terikat (*endogen*) Y (Riduwan & kuncoro, 2008).

2. Analisis Jalur Model *Trimming*

Model *trimming* adalah model yang digunakan untuk memperbaiki suatu model struktur analisis jalur dengan cara mengeluarkan dari model

variabel eksogen yang koefisien jalurnya tidak signifikan (riduwan & kuncoro, 2008). Jadi, model *Trimming* terjadi ketika koefisien jalur diuji secara keseluruhan ternyata ada variabel yang tidak signifikan. Walaupun ada satu, dua, atau lebih variabel yang tidak signifikan, peneliti perlu memperbaiki model struktur analisis jalur yang telah dihipotesiskan.

Cara menggunakan model *trimming* yaitu menghitung ulang koefisien jalur tanpa menyertakan variabel eksogen yang koefisien jalurnya tidak signifikan. Langkah-langkah pengujian analisis jalur model *trimming* sebagai berikut:

- a. Merumuskan persamaan struktural.
- b. Menghitung koefisien jalur yang didasarkan pada koefisien regresi.
- c. Menghitung koefisien jalur secara simultan (keseluruhan).
- d. Menghitung secara individual.
- e. Menguji kesesuaian antar model analisis jalur.
- f. Merangkum ke dalam tabel.
- g. Memaknai dan menyimpulkan.
- 3. Kerangka diagram jalur

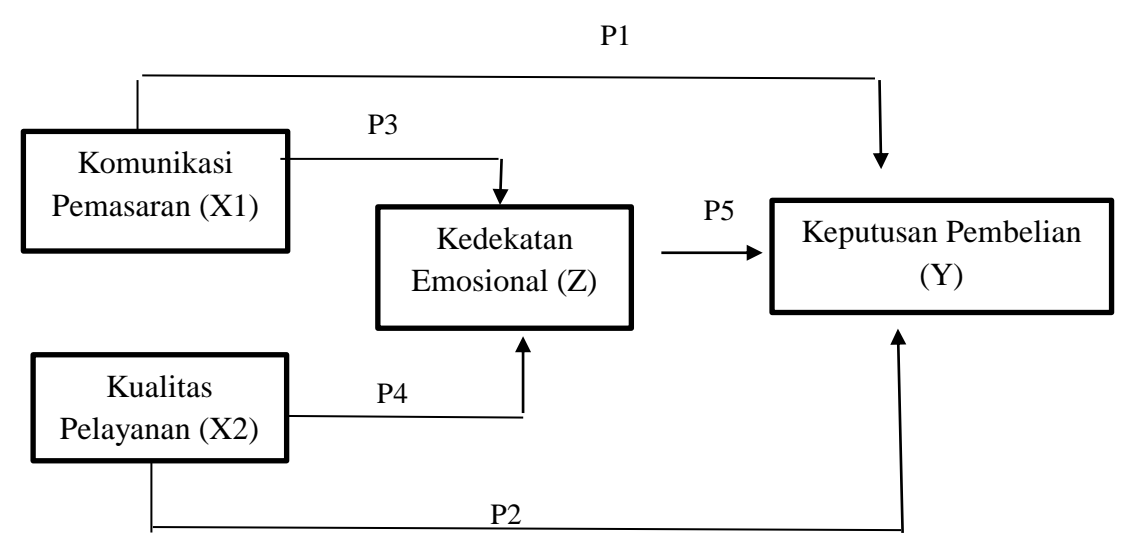

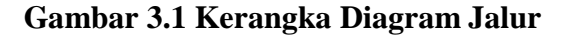

Dari kerangka jalur tersebut, maka rumus yang dibuat adalah :

- 1.  $Y = P1X1 + P2X2$
- 2.  $Z = P3X1 + P4X2$

3.  $Y = P5Z$